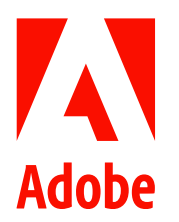

## 어도비, 전문가들의 비디오 워크플로우 고도화를 위한 프리미어 프로의 획기적인 AI 혁신 선공개

- 올해 프리미어 프로에 적용될 새로운 생성형 AI 영상 툴... 워크플로우 간소화부터 장면 확장, 개체 추가 및 제거 등 새로운 창의적 가능성 제공
- 어도비, 프리미어 프로의 영상 및 오디오 편집 워크플로우를 강화하고 누구나 제작하고 아이디어를 구상할 수 있도록 파이어플라이용 영상 모델 개발 진행
- 오픈 AI, 피카 랩스, 런웨이 등 서드 파티 생성형 AI 모델을 프리미어 프로에 직접 적용하는 탐색 초기 단계 프리뷰...  $\bullet$ 편집자가 일상 워크플로우에서 다양한 모델의 강점을 쉽게 활용하도록 지원
- 프리미어 프로의 AI 구동 오디오 워크플로우도 출시...더욱 빠르게 쉽고 직관적인 오디오 편집 가능  $\bullet$

2024 년 4 월 16 일, 서울 – 어도비가 프리미어 프로(Adobe Premiere Pro)에서 영상 제작 및 제작 워크플로우를 재구상할 획기적인 생성형 AI 혁신을 공개했다. 이는 빠른 속도의 영상 제작을 위해 모든 전문 편집자에게 필요한 새로운 창의적 가능성을 제공한다.

올해 프리미어 프로에 새롭게 도입될 새로운 생성형 AI 툴을 통해 사용자는 장면에서 개체를 추가 또는 제거하거나 기존 클립을 확장하는 등 전체 영상 편집을 간소화할 수 있다. 새로운 편집 워크플로우는 이미지, 벡터, 디자인, 텍스트 효과를 포함한 파이어플라이(Firefly) 제품군에 추가될 새로운 비디오 모델에 의해 구동될 예정이다. 어도비는 이미징, 영상, 오디오 및 3D 와 같이 어도비가 깊은 전문성을 갖고 있는 영역에서 파이어플라이 AI 모델을 지속적으로 개발하고 있으며, 이 모델들을 크리에이티브 클라우드(Creative Cloud)와 어도비 익스프레스(Adobe Express)에 긴밀하게 통합할 예정이다.

또한 어도비는 서드파티 생성형 AI 모델을 프리미어 프로와 같은 어도비 애플리케이션에 직접 가져오는 비전도 선공개했다. 크리에이티브 클라우드는 풍부한 파트너 및 플러그인 생태계를 보유하고 있으며 이번 진화를 통해 프리미어 프로를 모든 워크플로우에 적합한 가장 유연하고 확장 가능한 전문 영상 툴로 확장했다.

어도비 고객은 차세대 엔터테인먼트와 미디어의 제작 및 편집 시 폭넓은 선택지와 무한한 가능성을 원하고 있다. 초기 탐색 단계에서 어도비는 전문 영상 편집자가 향후 프리미어 프로에 통합된 오픈 Al(Open Al) 및 런웨이(Runway)의 영상 생성 모델을 활용해 자신의 프로젝트에서 편집 가능한 B-롤을 생성하는 법을 제시한다. 또한 피카 랩스(Pika Labs)와 생성형 확장(Generative Extend) 툴을 함께 사용해 마지막 장면을 몇 초 더 늘리는 방법도 보여준다.

어도비는 어도비 파이어플라이와 다양한 서드파티 모델로 구동되는 새로운 생성형 AI 역량을 제공함으로써 고객이 프리미어 프로에서 매일 사용하는 워크플로우를 벗어나지 않고도 다양한 신규 역량을 활용할 수 있도록 지원한다.

애슐리 스틸(Ashley Still) 어도비 크리에이티브 제품 그룹 수석 부사장은 "어도비는 크리에이터의 비전 실현을 위한 새로운 역량과 유연성을 제공하기 위해 영상 제작 및 제작 워크플로우의 모든 단계를 재구상하고 있다"며 "프리미어 프로의 핵심 워크플로우에 생성형 AI 혁신을 도입함으로써 영상 편집자가 매일 겪는 실질적인 고충을 해결하는 동시에 자신의 작업에 더 집중할 수 있는 여유를 제공한다"고 말했다.

이 밖에도 어도비는 새로운 페이드 핸들(fade handles), 클립 배지(clip badges), 동적 파형(dynamic waveforms), AI 기반 카테고리 태깅(Al-based category tagging) 등 프리미어 프로의 AI 구동 오디오 워크플로우를 곧 출시한다고 밝혔다.

프리미어 프로에 적용된 생성형 AI 의 미래

어도비는 올해 말 프리미어 프로에 도입될 파이어플라이용 새로운 영상 모델로 구동되는 생성형 AI 워크플로우의 기술 프리뷰를 선보였다. 또한 전문 편집자가 향후 오픈 AI 및 런웨이의 영상 생성 모델을 활용해 B-롤을 생성하거나, 생성형 확장 툴과 피카 랩스로 장면 끝에 몇 초를 추가하는 초기 단계의 모습도 공개했다.

- 생성형 확장(Generative Extend): 프레임을 매끄럽게 추가해 클립을 더 길게 만들 수 있어, 보다 쉽게 편집 시간을 완벽히 맞추고 부드러운 전환을 추가할 수 있다. 이 기술은 미세 조정 편집을 위한 추가 미디어를 만들고 추가 비트에 맞춰 장면을 유지하거나 원활하게 장면 전환을 다루도록 지원해 전문 편집자가 매일 직면하는 고충을 해결한다.
- 개체추가 및 제거(Object Addition & Removal): 간단하게 개체를 선택하고 추적한 후 교체하는 기능으로, 원치 않는 아이템을 제거하거나 배우의 의상을 변경할 수 있고, 책상 위 그림 또는 사실적인 꽃과 같은 세트 장식을 빠르게 추가하는 것도 가능하다.
- 텍스트를 영상으로(Text to Video): 간단하게 프롬프트에 텍스트를 입력하거나 참조 이미지를 업로드 해, 프리미어 프로에서 완전히 새로운 영상(footage)을 생성할 수 있다. 해당 클립은 아이디어를 도출하고 스토리보드를 만들거나, 실사 영상을 보강하는 B-롤을 만드는 데 사용 가능하다.

생성형 AI 에 대한 초기 논의가 대부분 최고의 AI 모델을 만드는 기업 간 경쟁에 초점을 두었지만, 어도비는 각 분야에서 강점을 가진 수천 개의 전문 모델이 등장할 것으로 전망한다. 수십년 간 이어진 어도비의 AI 경험에 따르면 AI 로 생성된 콘텐츠는 일상 업무에 자연스럽게 활용될 때 가장 유용하다. 대부분의 어도비 고객에게 생성형 AI 는 창의적인 방향을 모색하기 위한 시작점이자 영감의 원천으로 역할하고 있다. 어도비는 사용자가 플랫폼과 소스에 구애받지 않고 모든 자료를 사용해 상상하는 속도로 제작할 수 있도록 업계 표준 툴과 원활한 워크플로우를 제공하는 데 목표를 두고 있다. 어도비는 파이어플라이 또는 다른 특정 AI 모델을 통해 어도비 애플리케이션 내에서 최대한 원활한 통합 프로세스를 제공하기 위해 노력하고 있다.

어도비는 책임감 있는 혁신을 바탕으로 자체 AI 모델을 개발했으며, 자사 안전 기준을 애플리케이션 내 서드파티 모델을 통합하는 데 동일하게 적용할 계획이다. 콘텐츠 진위 이니셔티브(Content Authenticity Initiative, CAI)를 출범한 기업 중 하나인 어도비는 온라인 콘텐츠의 '영양 성분 표시' 역할을 하는 무료 오픈 소스 기술인 콘텐츠 자격증명(Content Credentials)을 애플리케이션에서 제작한 에셋에 첨부해. 사용자가 콘텐츠 제작 방식과 어도비 플랫폼에서 제작된 콘텐츠 생성에 어떤 AI 모델이 사용되었는지 확인할 수 있다.

## 프리미어 프로 내 AI 구동 워크플로우 정식 출시

어도비는 오는 5 월 새로운 생성형 AI 영상 툴과 프리미어 프로의 새로운 오디오 워크플로우를 출시하며 편집자가 소리 품질을 정밀하게 제어하고 개선하는 데 필요한 모든 기능을 제공한다.

새롭게 제공되는 기능은 다음과 같다.

- 인터랙티브 페이드 핸들: 편집자는 클립 핸들을 드래그해 오디오 페이드 효과를 만듦으로써 더욱 빠르게 맞춤형 오디오 전환을 생성할 수 있다.
- 오디오 카테고리 태깅으로 새로워진 에센셜 사운드(Essential Sound) 배지: AI 가 오디오 클립을 대화, 음악, 음향 효과, 배경 소리 등으로 자동 태그하고 새로운 아이콘을 추가해 편집자는 클릭 한 번으로 작업에 적합한 기능을 사용 가능하다
- 효과 배지: 편집자는 새로운 시각적 표시기를 통해 어떤 클립에 효과가 적용되었는 지 쉽게 확인하고 새로운 효과를 빠르게 추가할 수 있으며, 시퀀스에서 바로 효과 매개 변수를 자동으로 실행할 수 있다.
- 새로운 디자인의 동적 파형: 클립의 트랙 높이가 변경되면 파형의 크기가 지능적으로 조정되며, 새롭게 추가된 색상으로 시퀀스를 더 쉽게 파악할 수 있다.

이 밖에도 편집자는 AI 구동 음성 향상(Enhance Speech) 툴을 사용해 원치 않는 노이즈를 즉시 제거하거나 녹음 품질이 낮은 대화를 개선하는 것도 가능하다.

## 어도비에 대해

어도비는 디지털 경험을 통해 세상을 바꾼다. 자세한 정보는 어도비 홈페이지에서 찾을 수 있다. 어도비코리아에 대한 정보 및 뉴스는 어도비코리아의 공식 페이스북과 뉴스룸에서 확인 가능하다.

# # #

© 2024 Adobe. All rights reserved. Adobe and the Adobe logo are either registered trademarks or trademarks of Adobe in the United States and/or other countries. All other trademarks are the property of their respective owners.